# Merkblatt zur Erstellung von Druckdaten

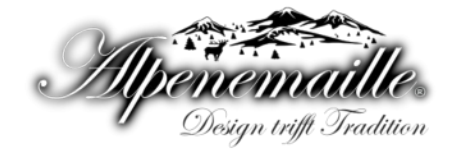

Nachfolgend sind die wichtigsten Kriterien aufgelistet, die bei der Erstellung und Anlieferung berücksichtigtwerden müssen. Bei Abweichunge n von diesen Kriterien sind Qualitätseinbußen und Mehrkosten die Regel.

Bei Fragen steht Ihnen unsere Druckvorstufe gerne zur Verfügung.

## **Idealerweise liefern Sie uns PDF/X-3-Dateien an.**

PDF/X ist eine gültige ISO-Norm und speziell für die Anforderungen der Druckindustrie entwickelt wurde. Passwortgeschützten Daten können nicht verarbeitet werden.

### **Bitte beachten sie folgende Vorgaben:**

- Einzelseiten bzw. Einzelnutzen, keine Doppelseiten
- Farbmodus CMYK zuzüglich evtl. Sonderfarben
- Randabfallende Elemente 3 mm über den Formatrand anlegen
- Alle Schriften müssen eingebettet sein
- Seiten in Originalgröße inkl. Schnittzeichen

## **Daten aus Microsoft-Office-Anwendungen:**

Diese Programme sind nicht für die professionelle Erstellung von qualitativ hochwertigen Druckdaten konzipiert. Dennoch können diese Daten angeliefert werden. Bitte erstellen Sie dafür ein PDF mit eingebetteten Schriften. Je nach Dokument müssen die Daten zusätzlich aufbereitet werden und verursachten Mehrkosten.

#### **Bilddaten:**

- 300 dpi für Farb- und Graustufenbilder (eine Mindestauflösung von 250 dpi ist einzuhalten)
- 600 dpi für Strichbilder
- geeignete Bildformate: JPG, TIFF, EPS, PNG
- Internetbilder sind meistens nicht geeignet, da diese in der Regel nur eine Auflösung von 72 dpi haben

#### **Datenkontrolle:**

Sämtliche eingehende Daten werden von unserer Druckvorstufe geprüft, ob diese den vorgegebenen Kriterien entsprechen. Falls wir dabei erhebliche Probleme feststellen, werden wir mit Ihnen Kontakt aufnehmen und das weitere Vorgehen besprechen.

#### **Datenübermittlung:**

- direkt über unseren Online-Shop bei der Bestellung (Dateingröße bis ca. 3MB)
- Datenträger (DVD, CD, USB-Stick)

## **Häufig gestellte Fragen**

#### **Ist ein Bild, welches man aus dem Internet speichert, zum Druck verwendbar?**

Nein. In den meisten Fällen werden Bilder im Internet nur mit einer Auflösung von 72 dpi gespeichert. Für den Druck benötigen wir aber 300 dpi. Achtung: Auch hier gilt das Urheberrecht.

#### **Kann man das Bild mit 72 dpi auf 300 dpi hochrechnen?**

Nein. Das Programm rechnet in diesem Fall nicht vorhandene Pixel in das Bild ein. Dies zerstört Feinheiten und Details. Das Bild wird unscharf.

#### **Was ist bei Bildern zu beachten?**

Bilddaten im RGB-Modus müssen in einem geeigneten Programm (z.B. Photoshop) in den CMYK-Modus umgewandelt werden.